## Inhalt

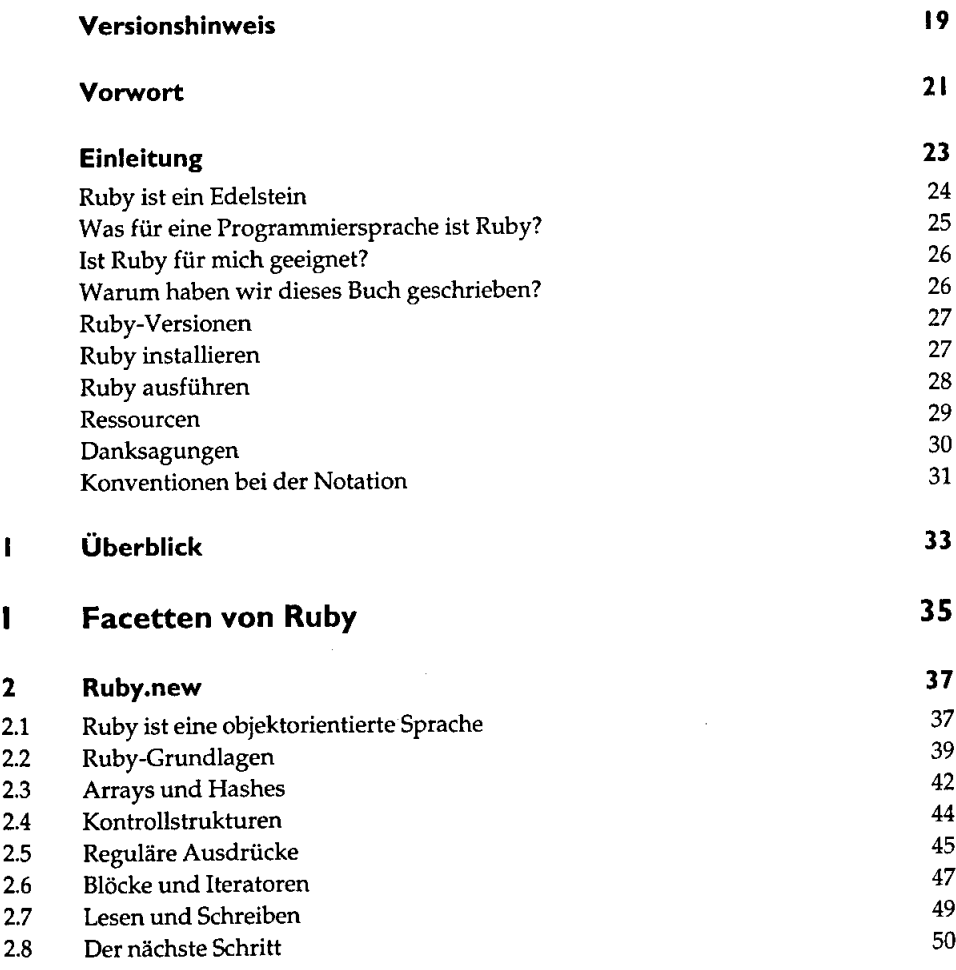

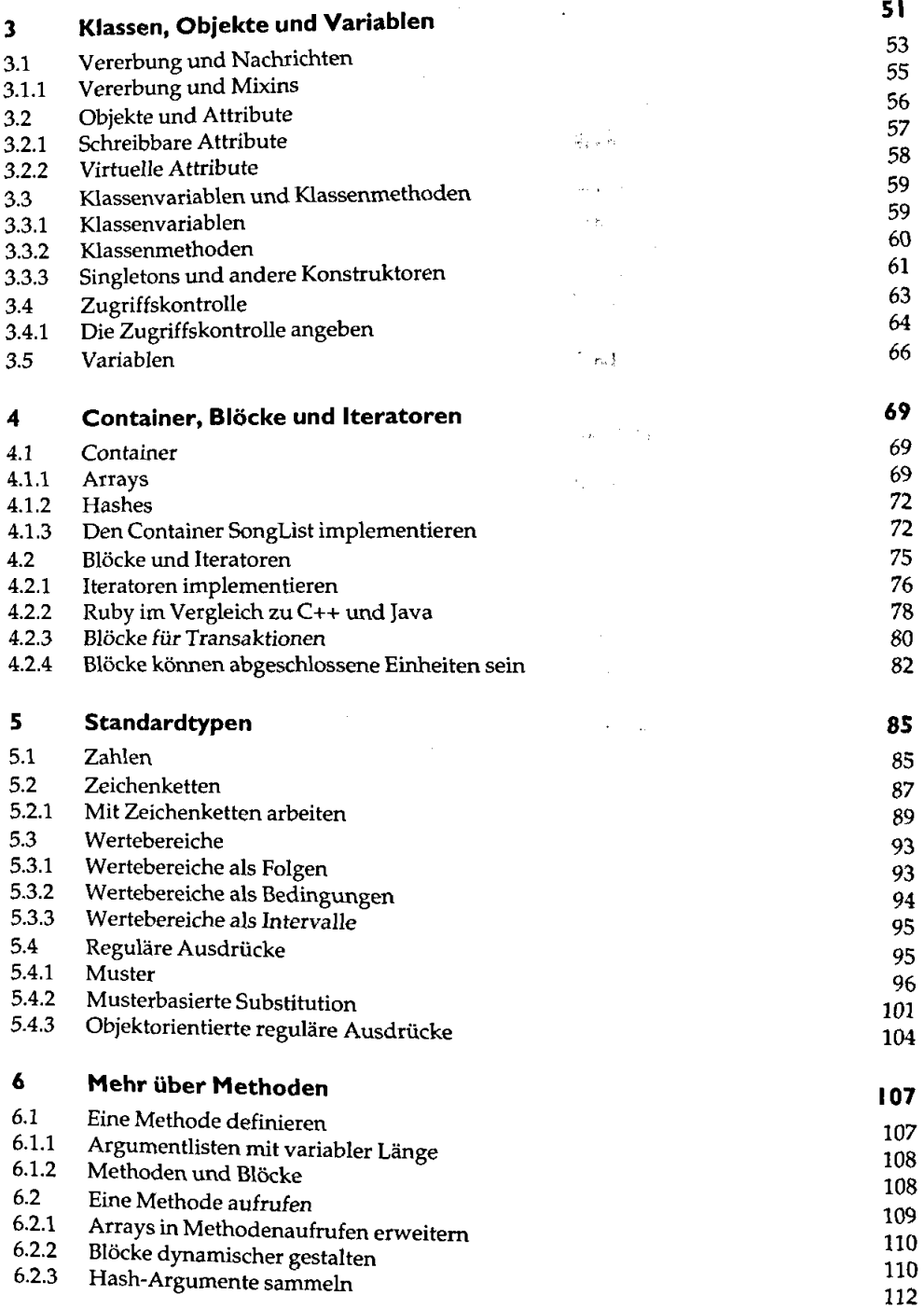

 $\Delta\sigma^2$  .

 $\bar{z}$ 

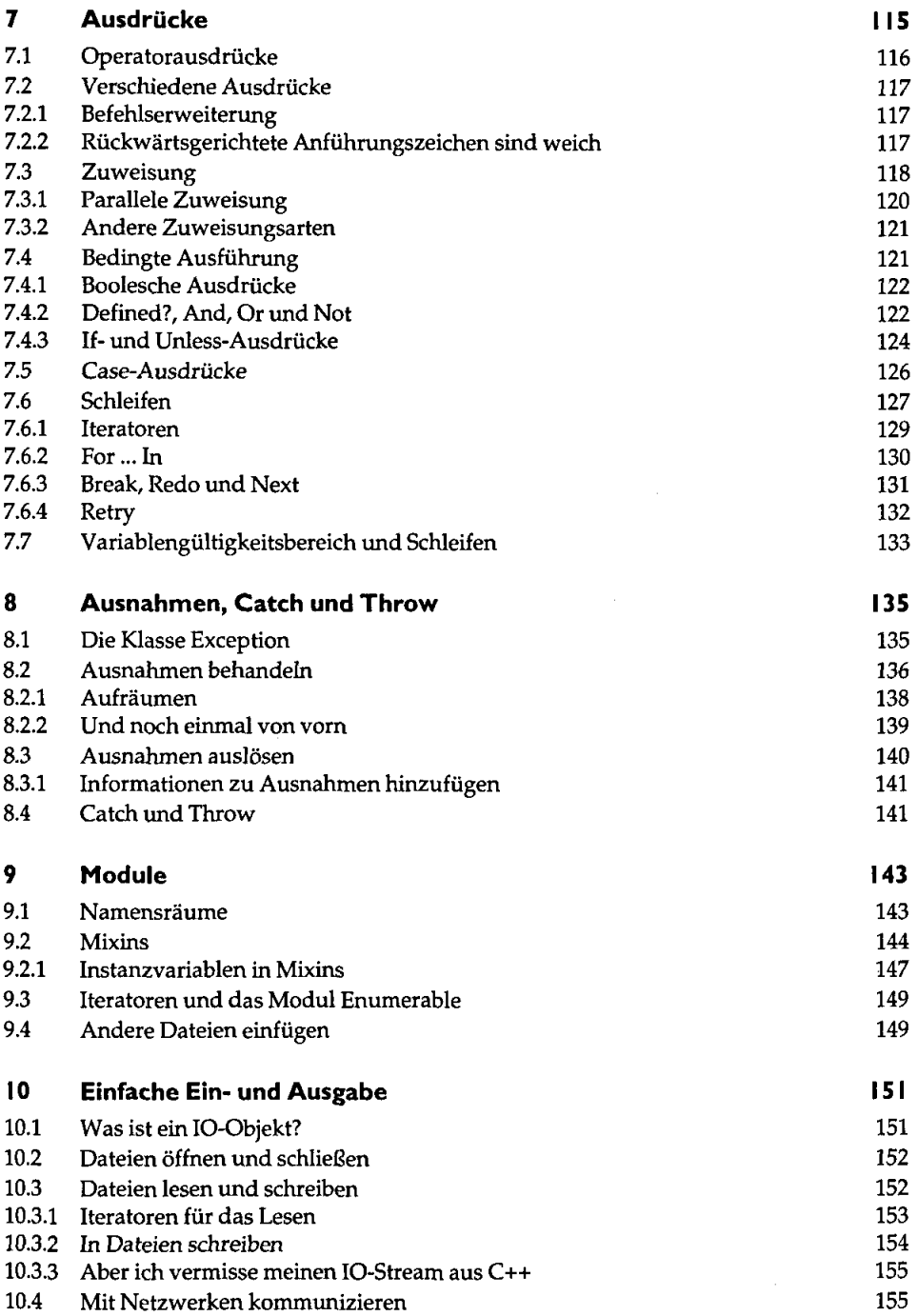

 $\sim 10^{-10}$ 

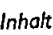

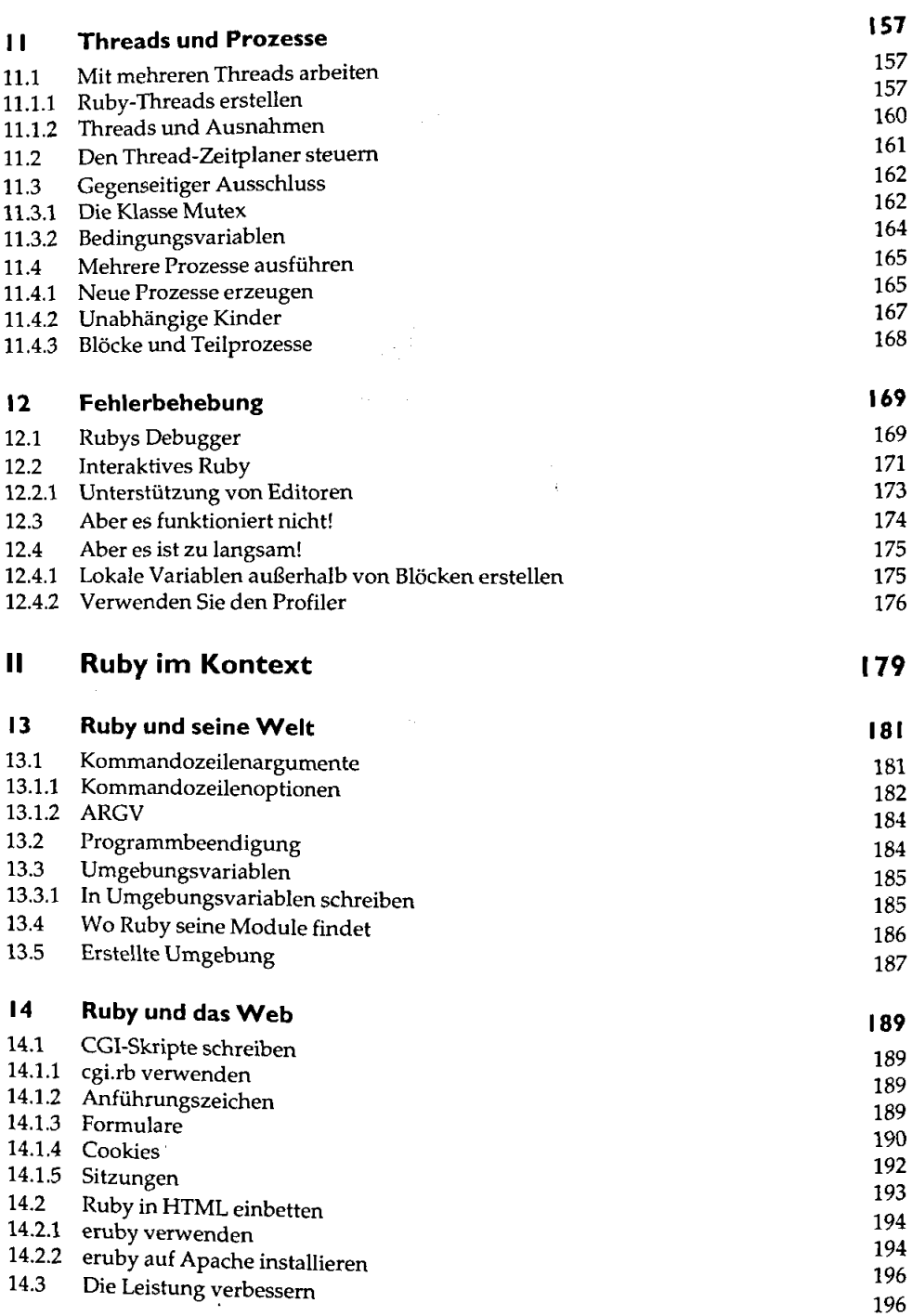

 $\begin{aligned} \mathcal{F}_{\mathcal{G}}(\mathcal{G}) = \mathcal{F}_{\mathcal{G}}(\mathcal{G}) \end{aligned}$  where  $\mathcal{G}$ 

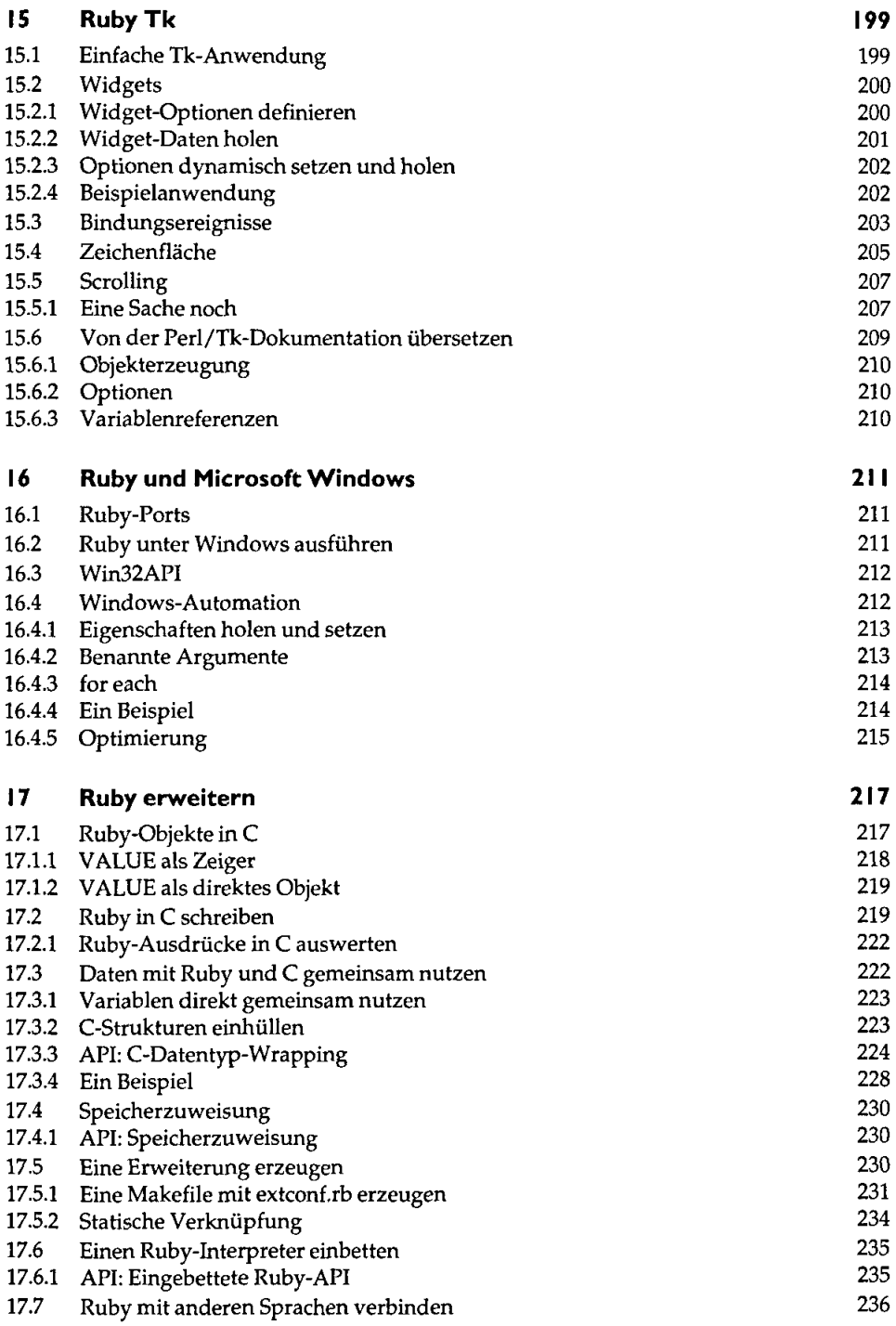

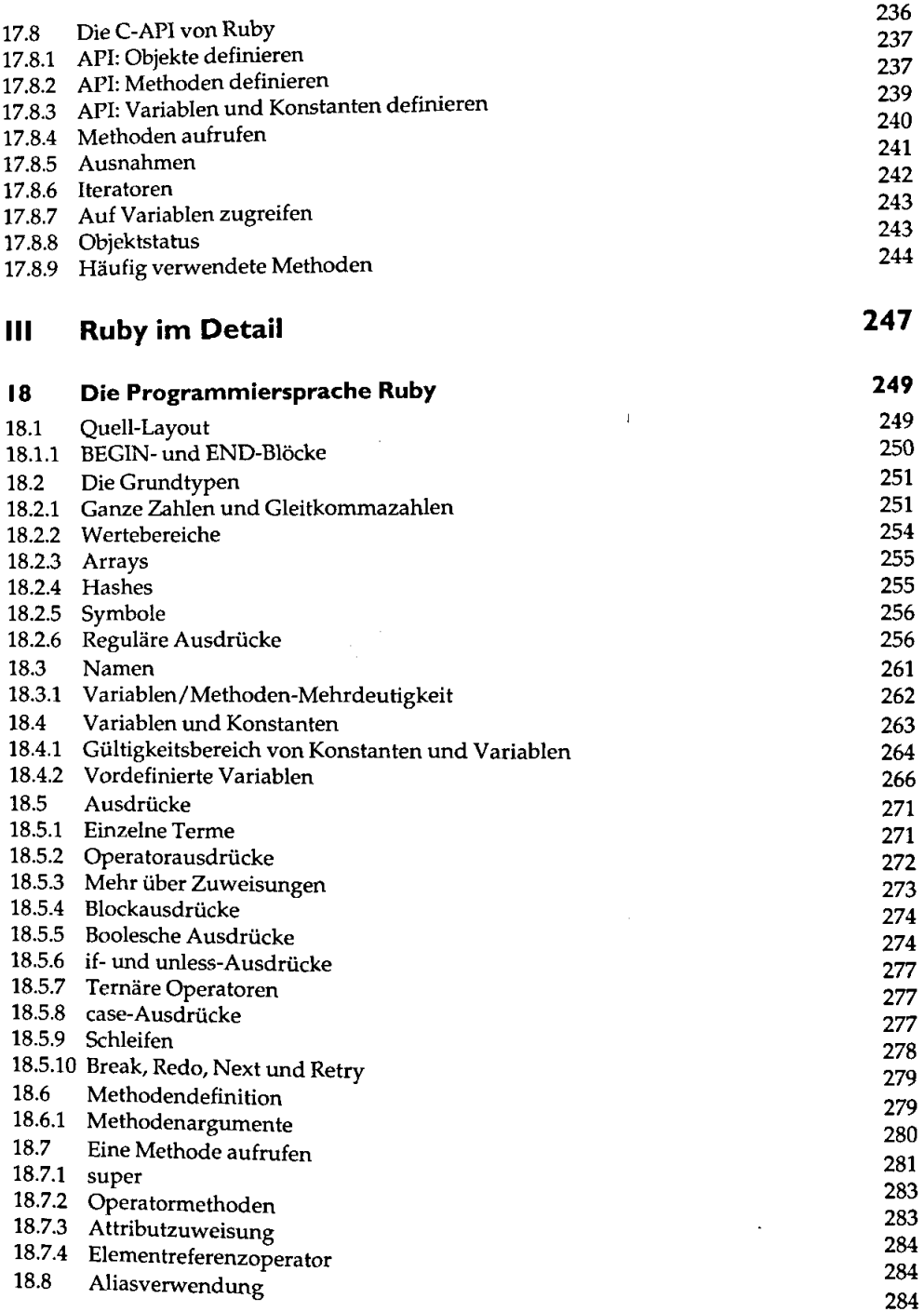

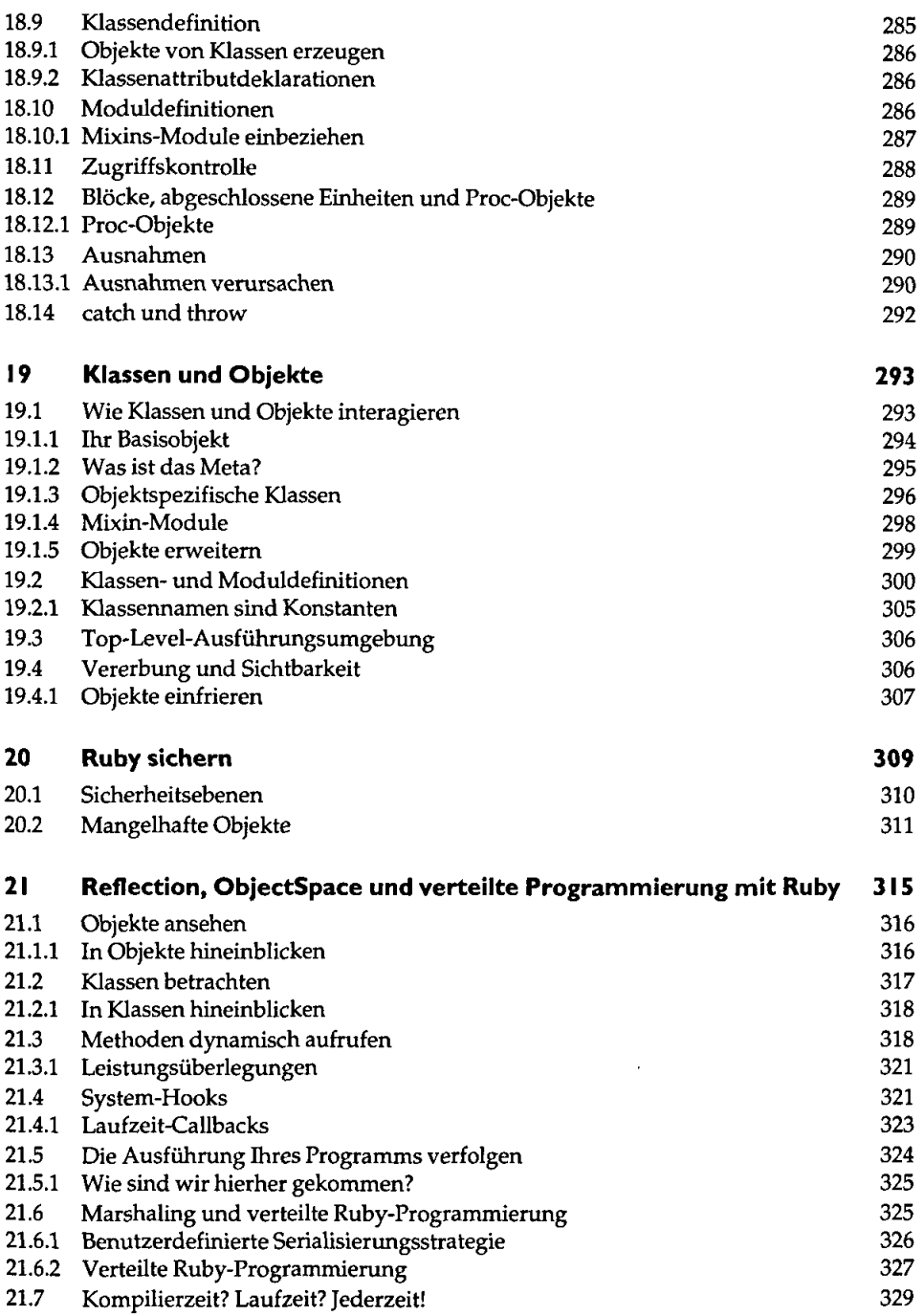

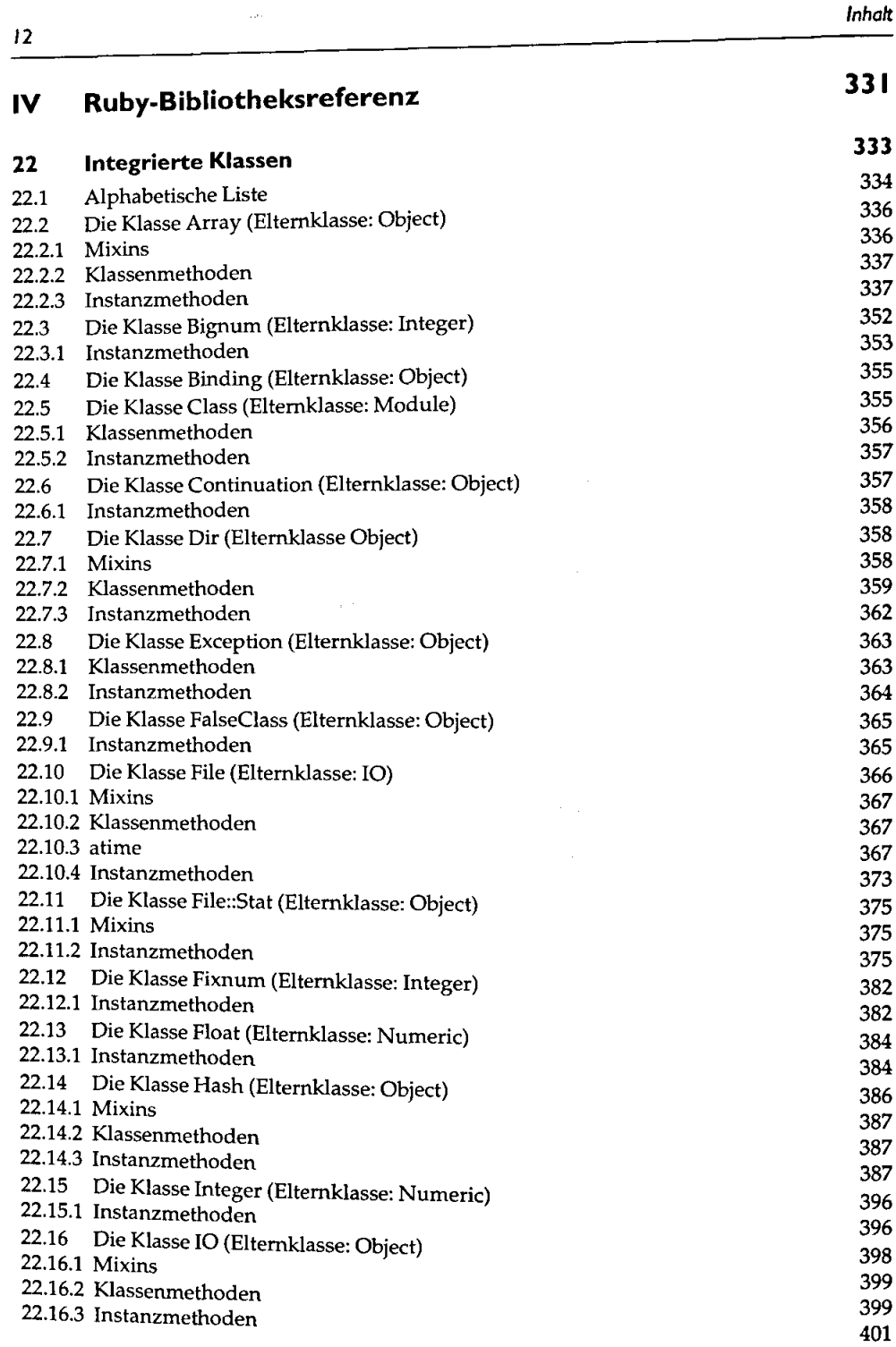

 $\bar{\beta}$ 

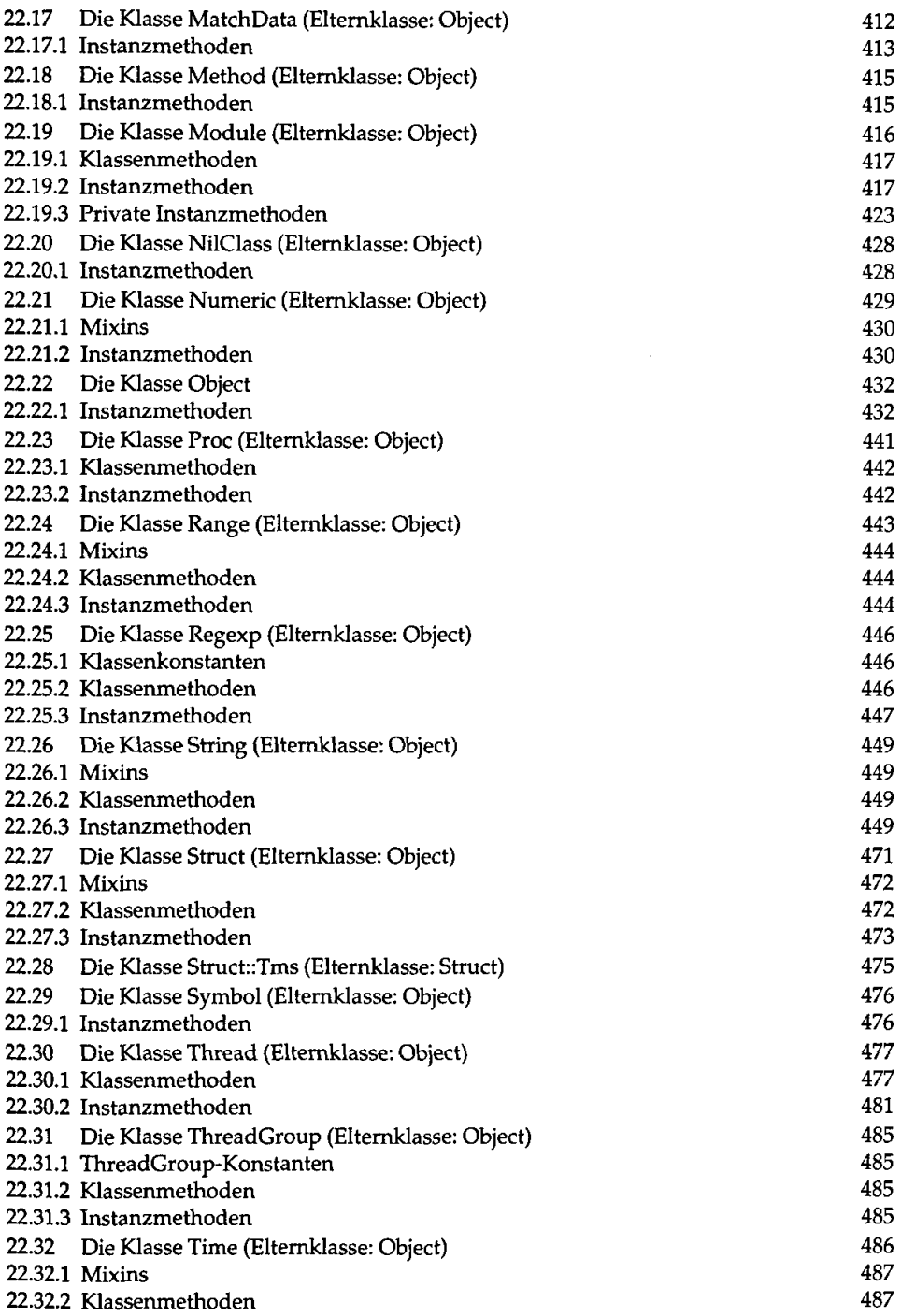

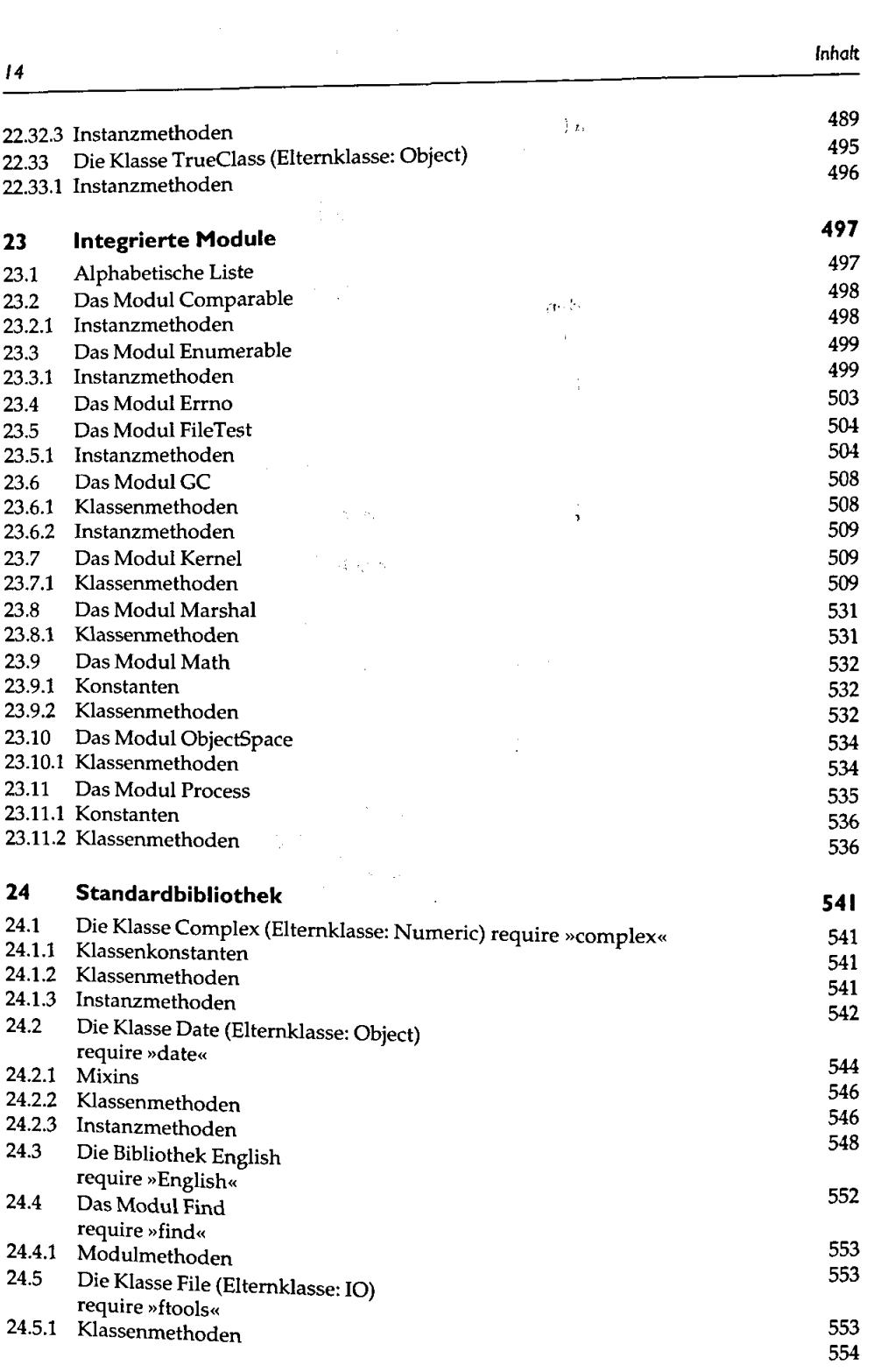

 $\hat{\beta}$ 

 $\frac{1}{\sqrt{2}}$ 

fnhaft

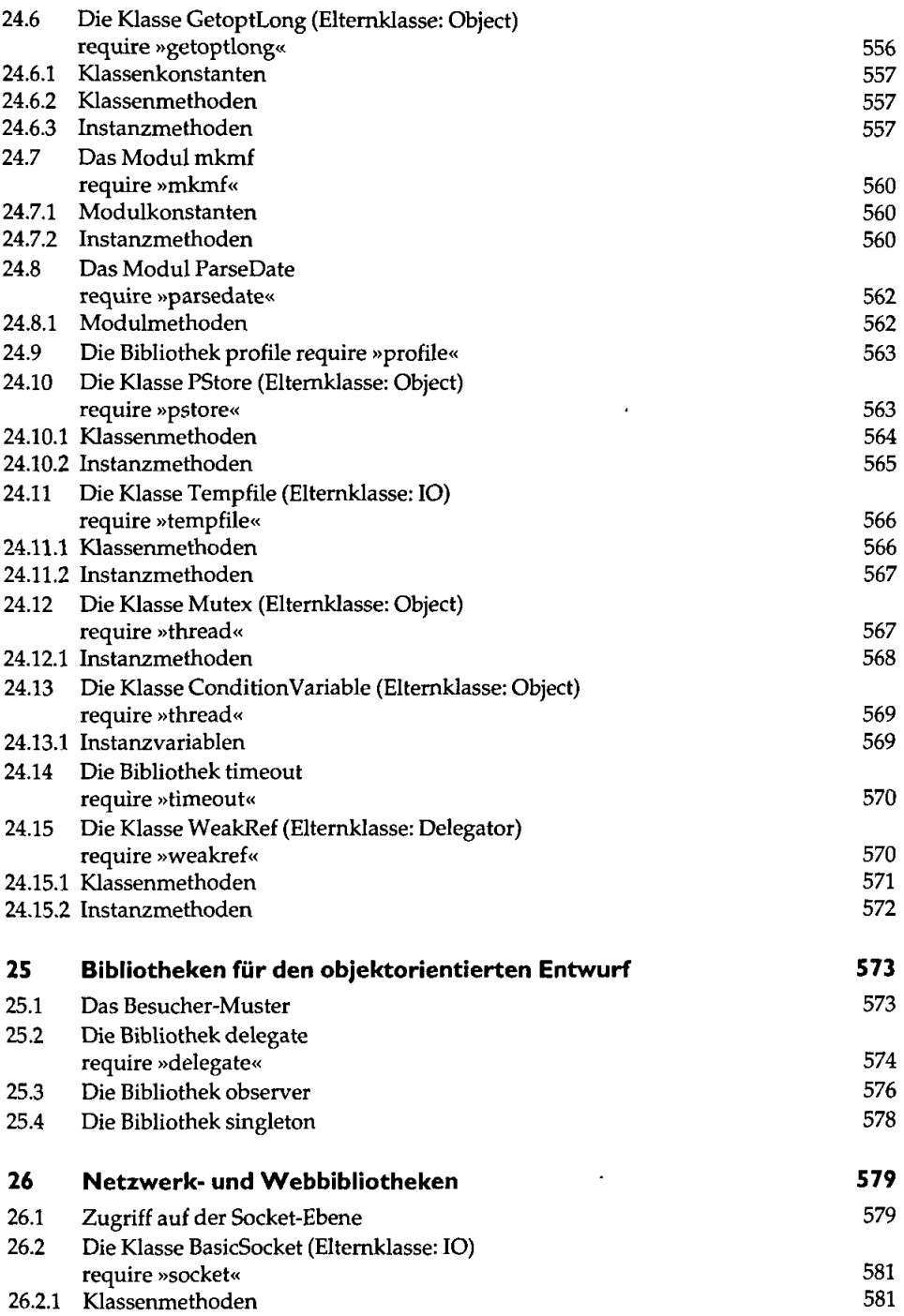

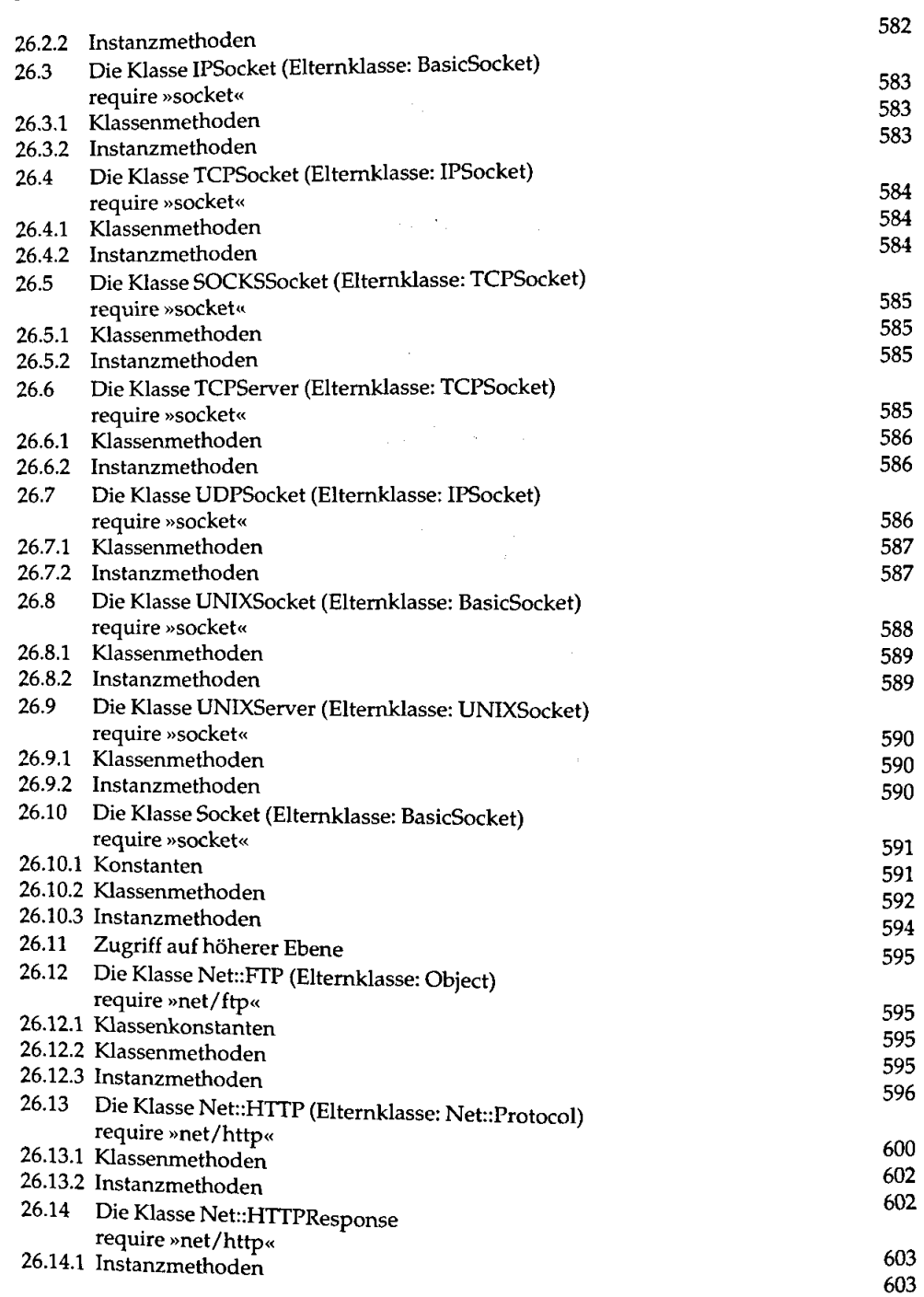

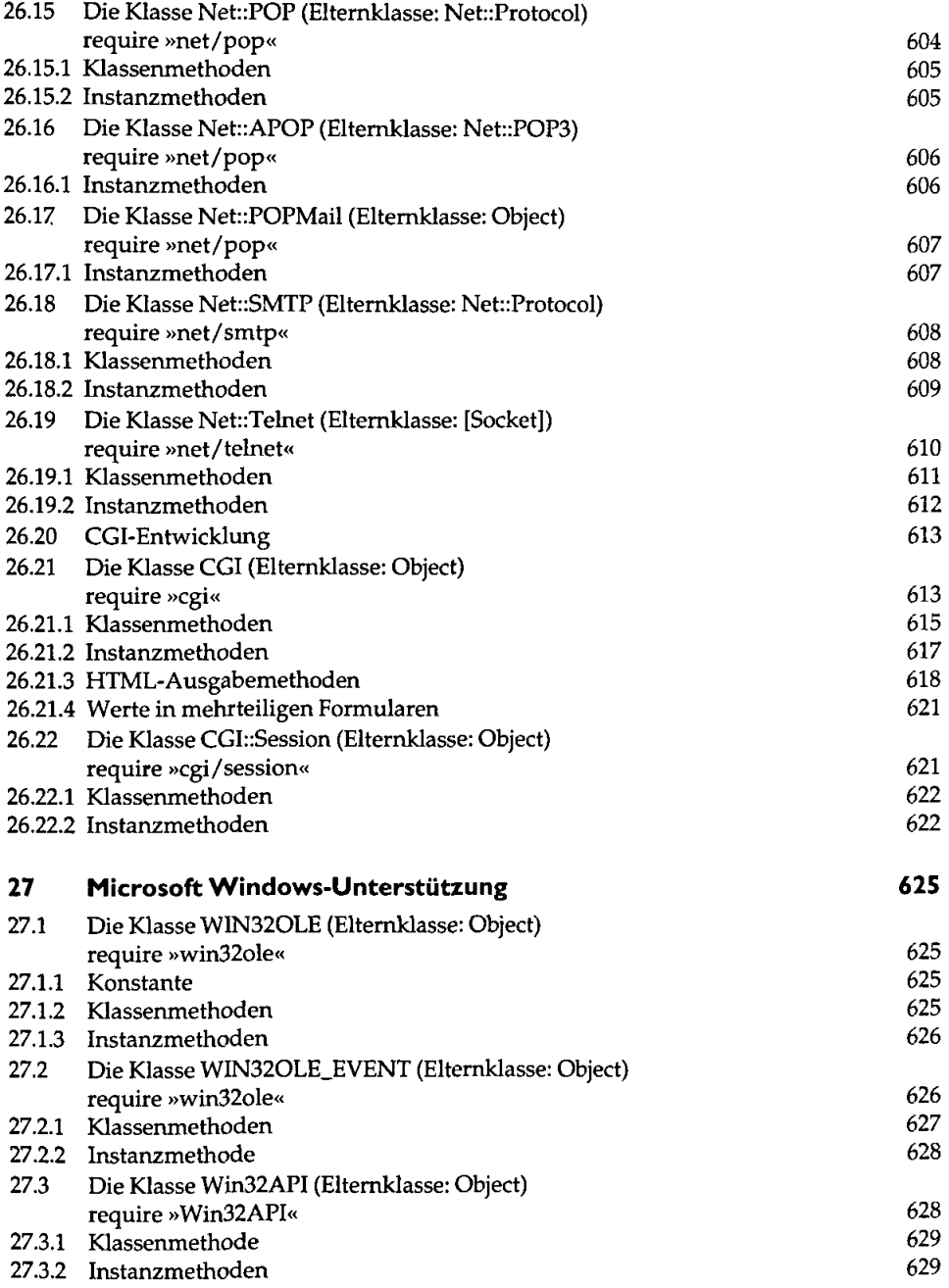

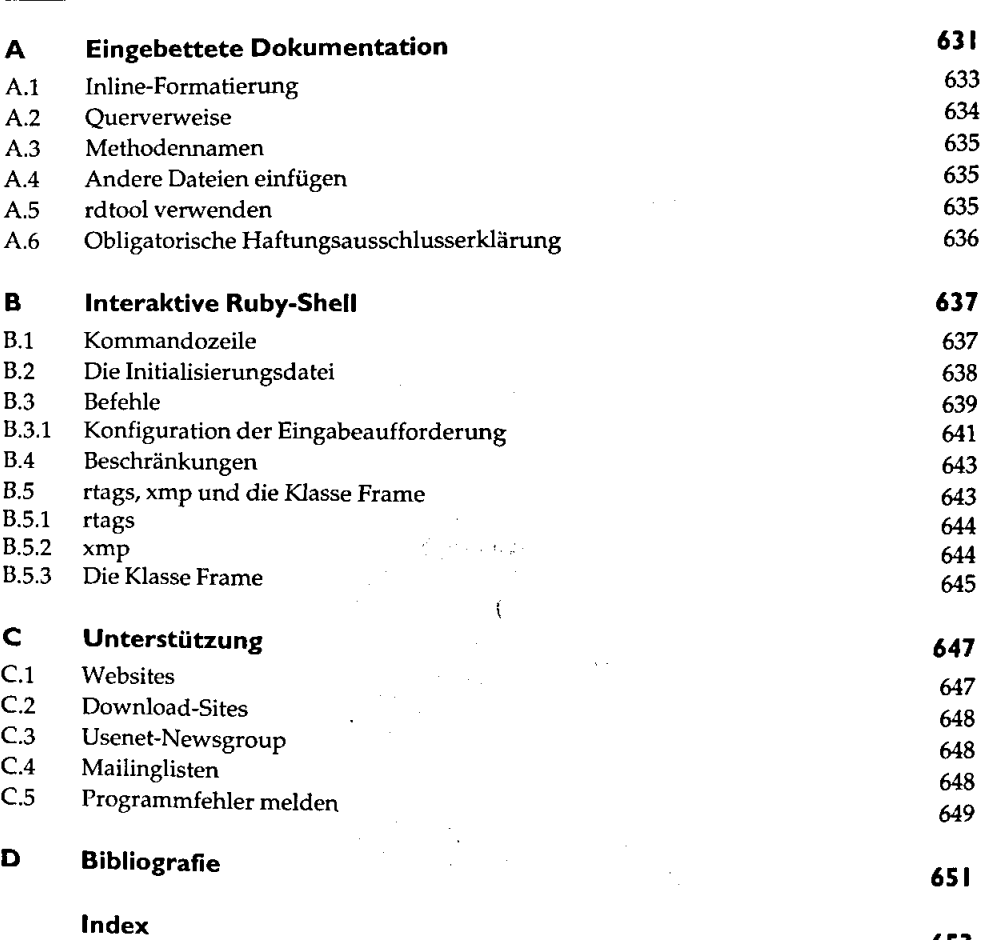

653

*<sup>18</sup>Inhaft* 

 $\bar{z}$